## [RepaintTeamEuropa] LTE 1187 Paket

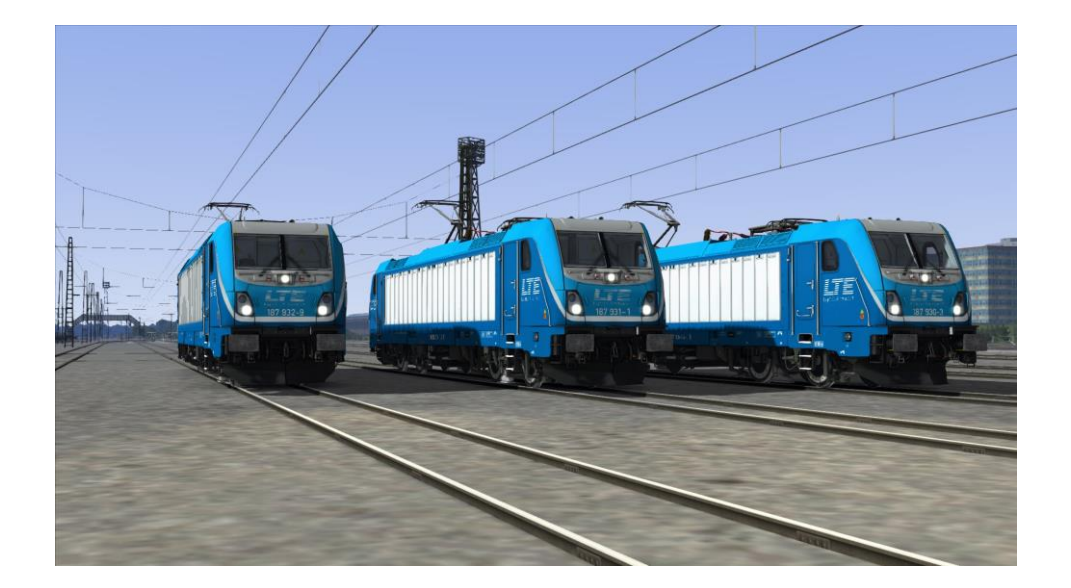

Hallo Zusammen!

Nach langer Wartezeit, stellen wir nun euch hier das LTE 187er Paket zur Verfügung! Die LTE 187 im Spiel sind soweit nach Realem Vorbild unterwegs, also ohne Flexpanele!

Benötigt wird di[e RSSLO 187](https://www.rsslo.com/product/traxx-3-br-187/)

Kommen wir zur Installation

1. Installiere die .rwp über Utilities oder manuell im Railworkspfad

2. Navigiere zu Assets\RSSLO\BR187\RailVehicles\Engine und kopiere dort die BR187\_Railpool\_30X.GeoPcDx

3. Füge die BR187\_Railpool\_30X.GeoPcDx in folgende Ordner:

Version\_930

Version\_931

Version\_932

Fertig!

Das Repaint basiert auf realem Vorbild, Ungereimtheiten können dennoch durch Fehler im Modell entstehen! Die Logos und Loknummern wurden per Childobjekte erstellt, eine weiter verwendung bei anderen Repaints ist strikt untersagt und wird bei verstoß mit rechtlichen Konsequenzen geahndet. Das Passwort zum entpacken der .zip ist LTETraxx3187. Bei weiteren Fragen oder wünschen, einfach bei Railomanie kontaktieren

Ein fettes Dankeschön geht an die LTE Austria für die Unterstützung bei den Projekten!

Wir wünschen euch allzeit Hp1 und viel Spaß!